# **como fazer pix sportingbet - 2024/08/06 Notícias de Inteligência ! (pdf)**

**Autor: symphonyinn.com Palavras-chave: como fazer pix sportingbet**

# **como fazer pix sportingbet**

A Pixbet é uma plataforma de apostas esportivas e **casino online** que possui uma interface intuitiva e fácil de navegação, onde é possível realizar depósitos e **sacar** suas ganâncias de maneira rápida e segura.

# **Passo 1: Faça Login em como fazer pix sportingbet Sua Conta**

Para começar, basta entrar no site [bet365 futebol brasil](/-bet-365-futebol-brasil-2024-08-06-id-9564.html) e efetuar o login em como fazer pix sportingbet sua como fazer pix sportingbet conta, insirindo seu nome de usuário e senha. Caso não tenha uma conta, você pode criar uma seguindo as instruções no site.

# **Passo 2: Navegue até a Seção "Saques"**

Após fazer login em como fazer pix sportingbet sua como fazer pix sportingbet conta, navegue até o menu principal, localizado na parte superior da tela. Lá, você verá a opção "**Minha Conta**", clique nela e escolha "**Saques**" no submenu.

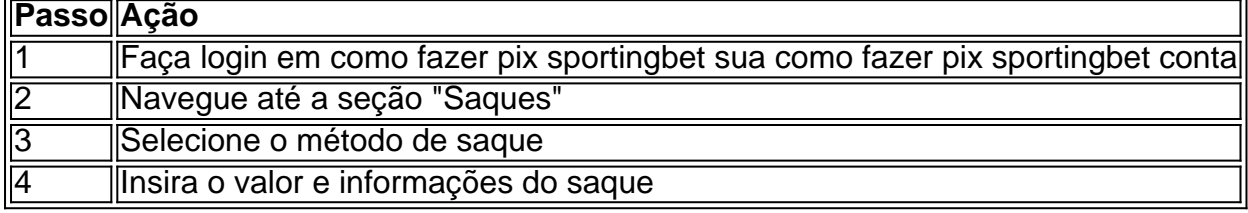

### **Passo 3: Selecione o Método de Saque**

Depois de clicar em como fazer pix sportingbet "Saques", você será redirecionado para a página de saques, onde poderá selecionar o método desejado, no caso, o **Pix**. Se ainda não tiver confirmado seu cadastro, é necessário fazê-lo antes de solicitar o pagamento de um valor entre R\$1 e R\$10.000.

### **Passo 4: Insira o Valor e Informações do Saque**

Após selecionar o método Pix, insira o valor que deseja sacar e as informações necessárias para realizar a operação, como o CPF ou o número do seu celular. Agora, basta clicar em como fazer pix sportingbet "Saques" e aguardar o processamento do pedido. Em poucos minutos, o dinheiro estará disponível em como fazer pix sportingbet sua como fazer pix sportingbet conta.

# **Conclusão**

A Pixbet oferece **sacar rapido** com o sistema de pagamentos instantâneos PIX, permitindo que você solicite o saque dos seus ganhosde maneira rápida e segura. Para tirar proveito dessa opção, basta seguir as instruções neste artigo e começar a desfrutar dos benefícios da plataforma Pixbet.

# **Perguntas Frequentes**

- **Como fazer saque no Pixbet através do Pix?** Siga as instruções neste artigo para efetuar seu saque usando o método Pix na plataforma Pixbet.
- **Como sacar no bet365 pelo Pix?** Atualmente, não há opção de retiradas via Pix no bet365. Portanto, é necessário escolher outro sistema de pagamento para realizar um saque na plataforma.

# **Partilha de casos**

Olá, me chamo Lucas e hoje vou compartilhar com vocês uma experiência pessoal sobre como faço sacadas na Pixbet usando o Pix.

Tudo começou quando eu comecei a jogar em como fazer pix sportingbet apostas esportivas online e acabei escolhendo a Pixbet como minha plataforma de preferência. Depois de algumas vitórias e acúmulo de saldo, decidi fazer uma saque para desfrutar do meu prêmio.

Primeiro, é preciso acessar a sua como fazer pix sportingbet conta Pixbet e passar o mouse sobre o menu da sua como fazer pix sportingbet conta. Em seguida, clique na opção de saque para sacar. Neste momento, será direcionado à tela de saques, onde poderá informar o valor que deseja retirar.

No próximo passo, escolha o tipo de Chave Pix que deseja utilizar para a transação. Depois, basta adicionar o valor desejado e clicar em como fazer pix sportingbet "sacar". Em seguida, aguarde o tempo de processamento da solicitação. Por fim, receba o dinheiro na sua como fazer pix sportingbet conta. A Pixbet promete saques com processamento em como fazer pix sportingbet até 10 minutos e possui um saque mínimo de apenas R\$10,00, o que é uma grande vantagem na comparação com outros operadores.

Além disso, a plataforma oferece um bônus Pixbet exclusivo, então não perca a oportunidade de ativar e começar a apostar. O depósito por Pix no Pixbet é um dos mais fáceis de se fazer no mercado de apostas. Basta criar uma nova conta, confirmar o seu email, solicitar um valor mínimo de R\$1 e concluir a operação por meio do seu internet banking via Pix.

Com base na minha experiência, posso dizer que a Pixbet oferece uma excelente opção de saque rápido e seguro, que permite que os usuários tenham uma ótima experiência no mundo das apostas esportivas online. Portanto, recomendo a todos os interessados em como fazer pix sportingbet jogar e sacar dinheiro em como fazer pix sportingbet segurança, que experimentem a Pixbet.

E essa foi minha experiência pessoal sobre como faço sacadas na Pixbet usando o Pix. Até a próxima!

# **Expanda pontos de conhecimento**

### **Como sacar na Pixbet?**

Para sacar na Pixbet, siga os passos abaixo:

- 1. Entre em como fazer pix sportingbet sua como fazer pix sportingbet conta na Pixbet e verifique se você tem saldo suficiente para sacar.
- 2. Coloque o mouse sobre a opção do menu de sua como fazer pix sportingbet conta e clique no botão "Sacar".

# **comentário do comentarista**

#### **Comentário do Gerente do Site**

#### **Introdução**

Agradecemos por compartilhar este artigo informativo sobre como sacar fundos da Pixbet usando o Pix. Os saques rápidos e seguros são essenciais para uma experiência positiva de apostas online e este guia fornece instruções claras e concisas para ajudar os usuários a concluir o processo sem problemas.

#### **Passos do Saque**

O artigo divide o processo de saque em como fazer pix sportingbet quatro etapas fáceis de seguir:

1. **Faça login em como fazer pix sportingbet sua como fazer pix sportingbet conta:** Os usuários devem primeiro fazer login em como fazer pix sportingbet suas contas Pixbet.

2. **Navegue até a seção "Saques":** A página de saques pode ser encontrada no menu principal, na opção "Minha Conta".

3. **Selecione o método de saque:** O Pix é a única opção de saque disponível no momento.

4. **Insira o valor e informações do saque:** O valor do saque, CPF ou número de celular devem ser fornecidos.

#### **Benefícios do Pix**

O artigo destaca os benefícios do uso do Pix para saques:

- Saques rápidos e seguros
- Limite de saque de R\$1 a R\$10.000

#### **Conclusão**

O artigo conclui que a Pixbet oferece saques rápidos e fáceis por meio do Pix, permitindo que os usuários retirem seus ganhos com segurança e conveniência.

#### **Perguntas Frequentes**

As perguntas frequentes respondem a consultas comuns:

- \*\*Como sacar no Pixbet usando o Pix:\*\* Instruções sobre como usar o Pix para saques.
- \*\*Como sacar no bet365 pelo Pix:\*\* Atualmente, o saque pelo Pix não está disponível no bet365.

#### **Observações Adicionais**

- O artigo poderia ser aprimorado adicionando capturas de tela para ilustrar cada etapa.
- Seria benéfico incluir informações sobre quaisquer limites ou taxas associadas aos saques.

#### **Conclusão Geral**

Este é um guia útil e informativo que ajudará os usuários da Pixbet a sacar seus fundos com facilidade. A clareza e a concisão do artigo fornecem uma compreensão passo a passo do processo, tornando-o um recurso valioso para os apostadores online.

#### **Informações do documento:**

### **Referências Bibliográficas:**

- 1. [apostas de precisão](/apostas-de-precis�o-2024-08-06-id-5253.pdf)
- 2. <u>[estrela bet jogo da roleta](/app/estrela-bet-jogo-da-roleta-2024-08-06-id-25770.pdf)</u>
- 3. <u>[brazino 7777](/html/brazino-7777-2024-08-06-id-14953.html)</u>
- 4. <u>[site de analise futebol virtual](https://www.dimen.com.br/aid-pdf/site-de-analise-futebol-virtual-2024-08-06-id-43760.pdf)</u>